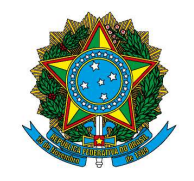

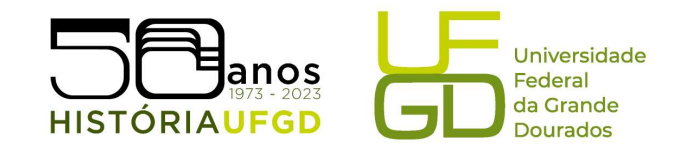

## SIGECAD MATRÍCULA Graduação em História Passo a passo

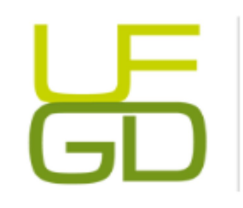

Barbara Hellen Felipe Lube Assistente em Administração Secretaria de graduação em História - FCH (67) 3410-2269 Unidade 2: Rodovia Dourados - Itahum, Km 12, Dourados/MS

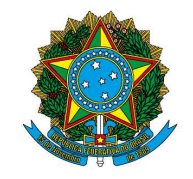

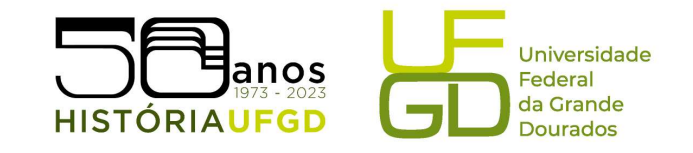

1° Passo: digitar na barra do navegador o endereço: https://ufgdnet.ufgd.edu.br/ e teclar Enter.

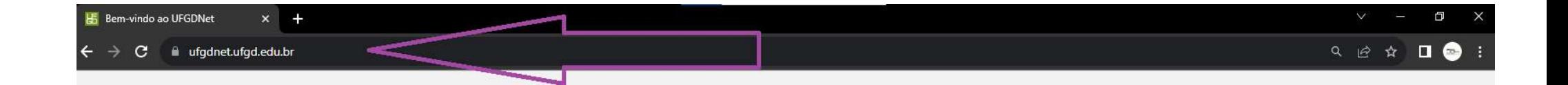

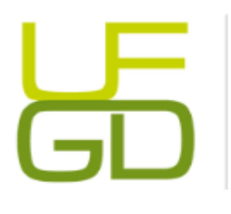

## Barbara Hellen Felipe Lube

Assistente em Administração Secretaria de graduação em História - FCH (67) 3410-2269 Unidade 2: Rodovia Dourados - Itahum, Km 12, Dourados/MS

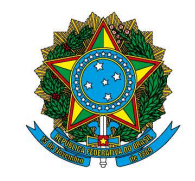

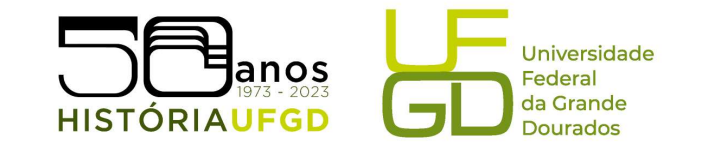

2° Passo: ao acessar a página, faça login.

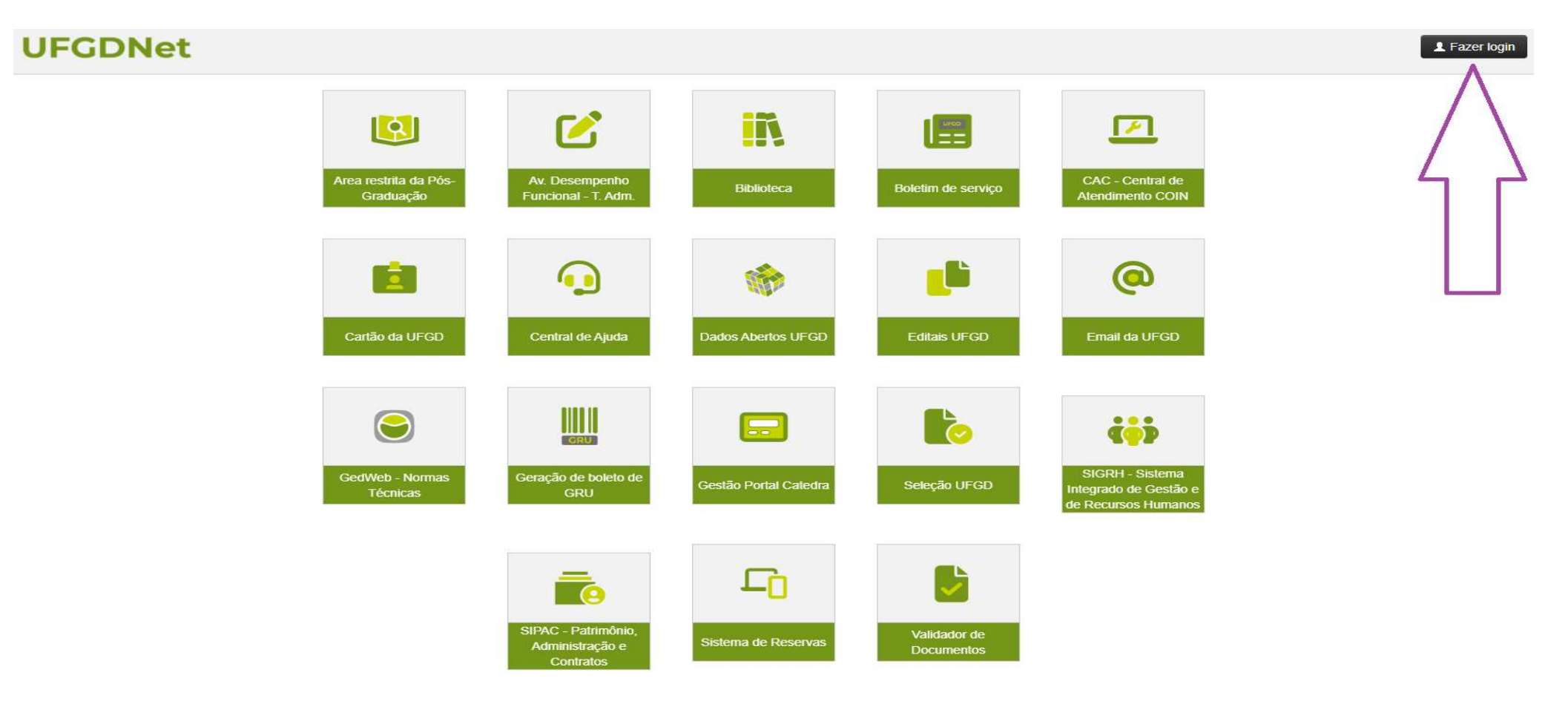

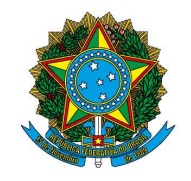

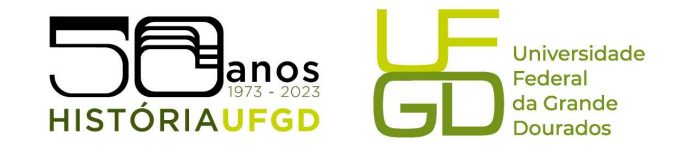

3° Passo: login e senha.

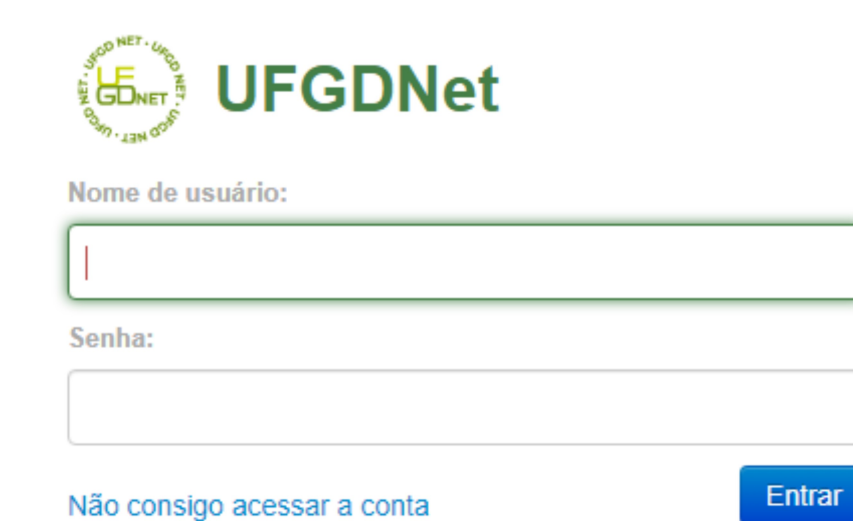

Caso tenha alguma dificuldade com o acesso, entre em contato com a Seção de Laboratórios de Informática da Faculdade. Nos cursos da FCH, o atendimento pode ser realizado pelo e-mail selab.fch@ufgd.edu.br ou telefone: (67) 3410-2302.

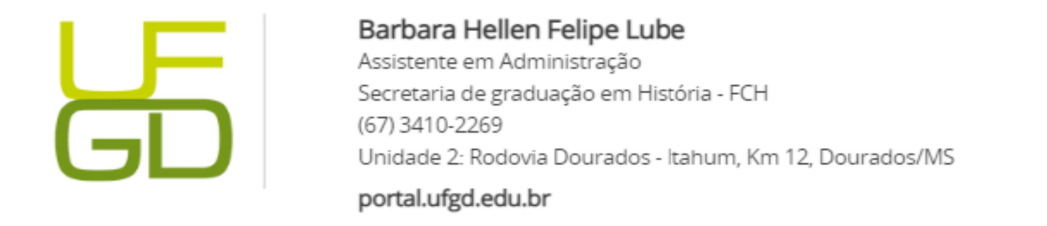

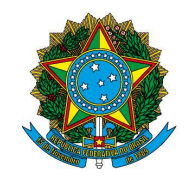

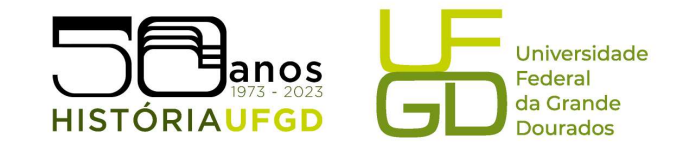

## 4° Passo: clique na opção "SIGECAD Matrícula"

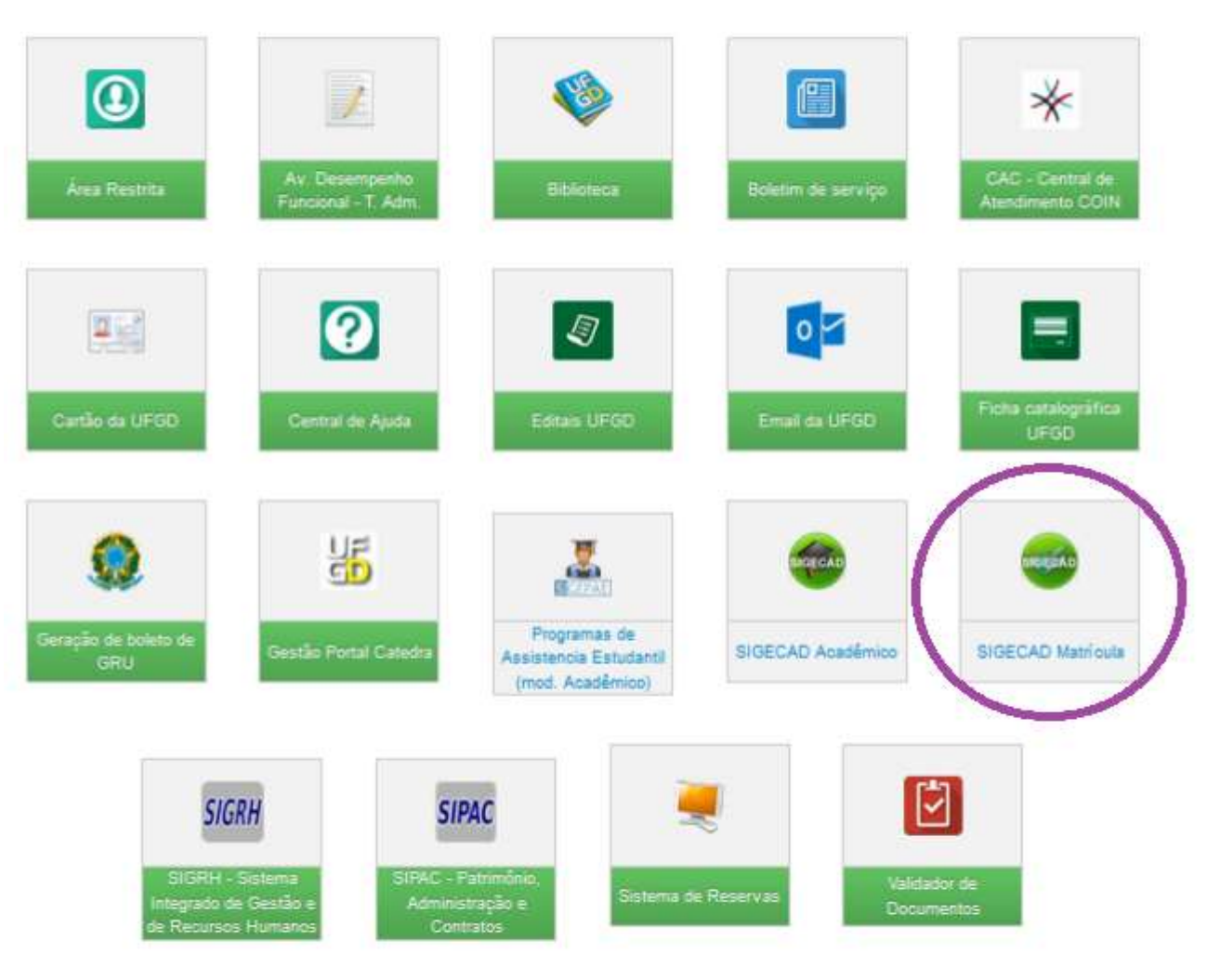

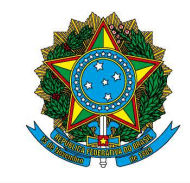

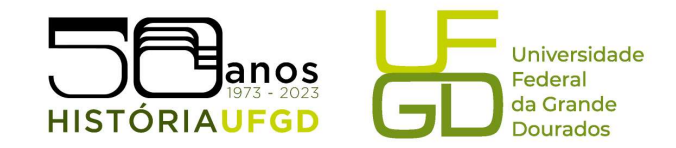

5° Passo: clique em "Próximo" e preencha o formulário de dados pessoais, atente-se para os campos obrigatórios.

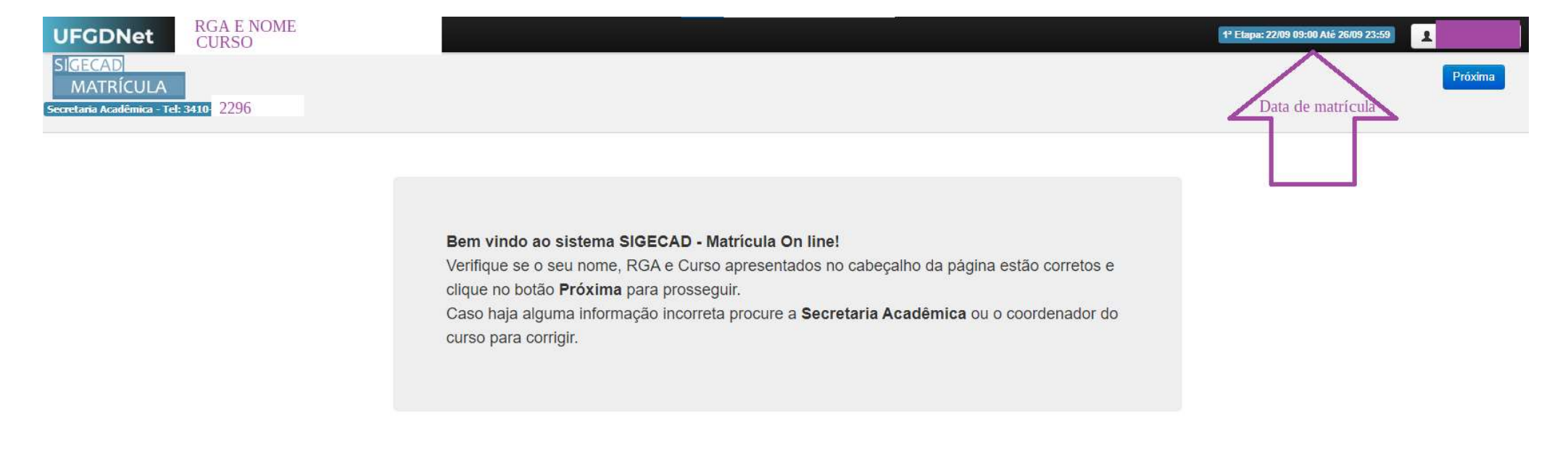

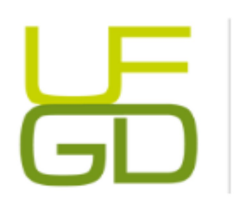

Barbara Hellen Felipe Lube Assistente em Administração Secretaria de graduação em História - FCH (67) 3410-2269 Unidade 2: Rodovia Dourados - Itahum, Km 12, Dourados/MS

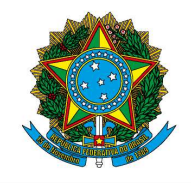

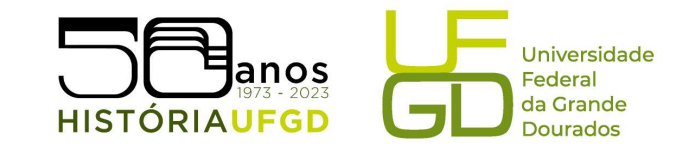

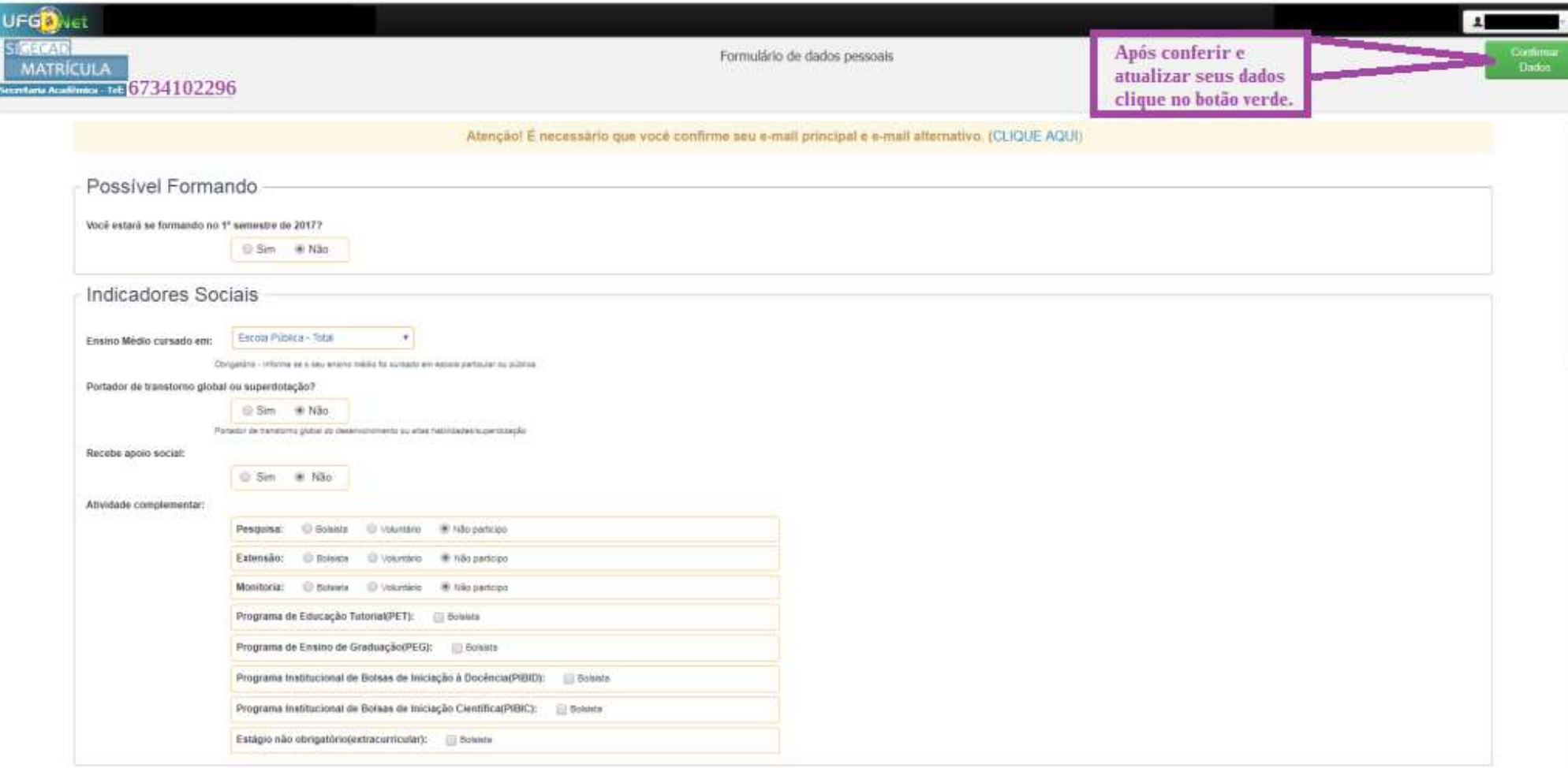

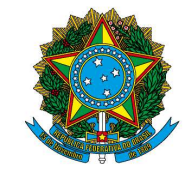

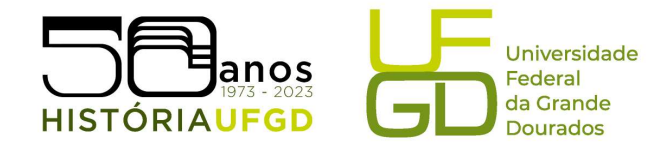

É possível navegar pelas disciplinas ofertadas na Universidade, através da pesquisa pelo nome. Recomendamos que siga a matrícula das disciplinas obrigatórias na aba "Disciplina do meu CURSO" e acompanhe a semestralização ideal da estrutura curricular do curso (Projeto pedagógico e Manual do acadêmico disponíveis na página do Curso), junto ao horário de aulas disponível por semestre. Caso tenha dúvida, entre em contato com a Secretaria e Coordenação. Caso não haja vaga na disciplina, aguarde o período de "Ajuste de Matrícula" e preencha a solicitação no sistema. É preciso realizar matrícula em três disciplinas por semestre (salvo formandos), para manter o vínculo na instituição.

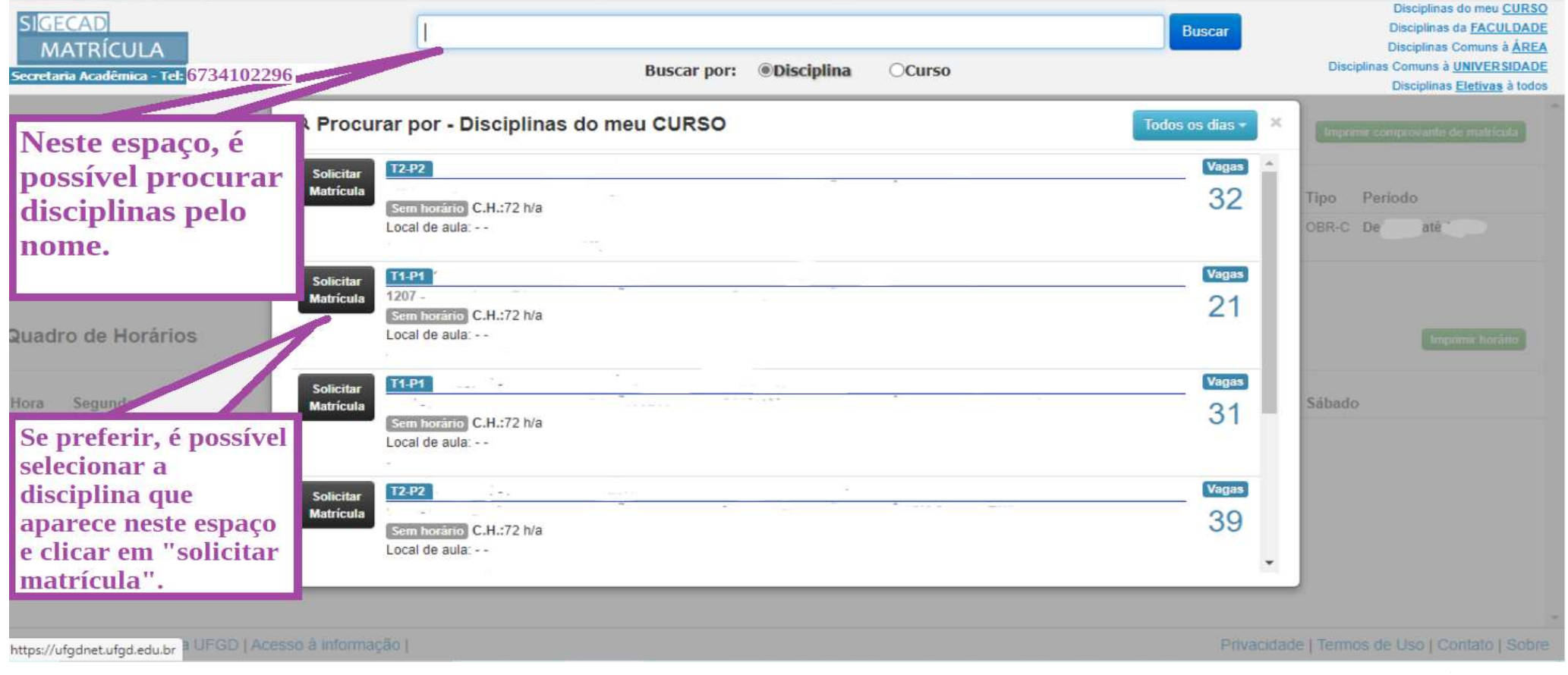

Unidade 2 - Rodovia Dourados/Itahum, Km 12 | 79804-970 | Dourados - MS | Tel.: (67) 3410-2300 | www.ufgd.edu.br | historia@ufgd.edu.br

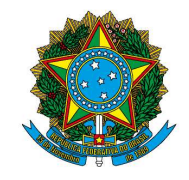

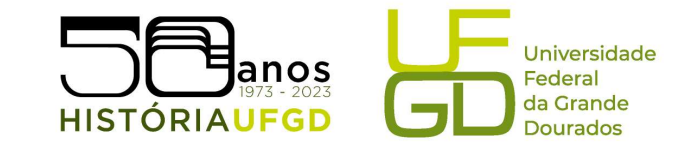

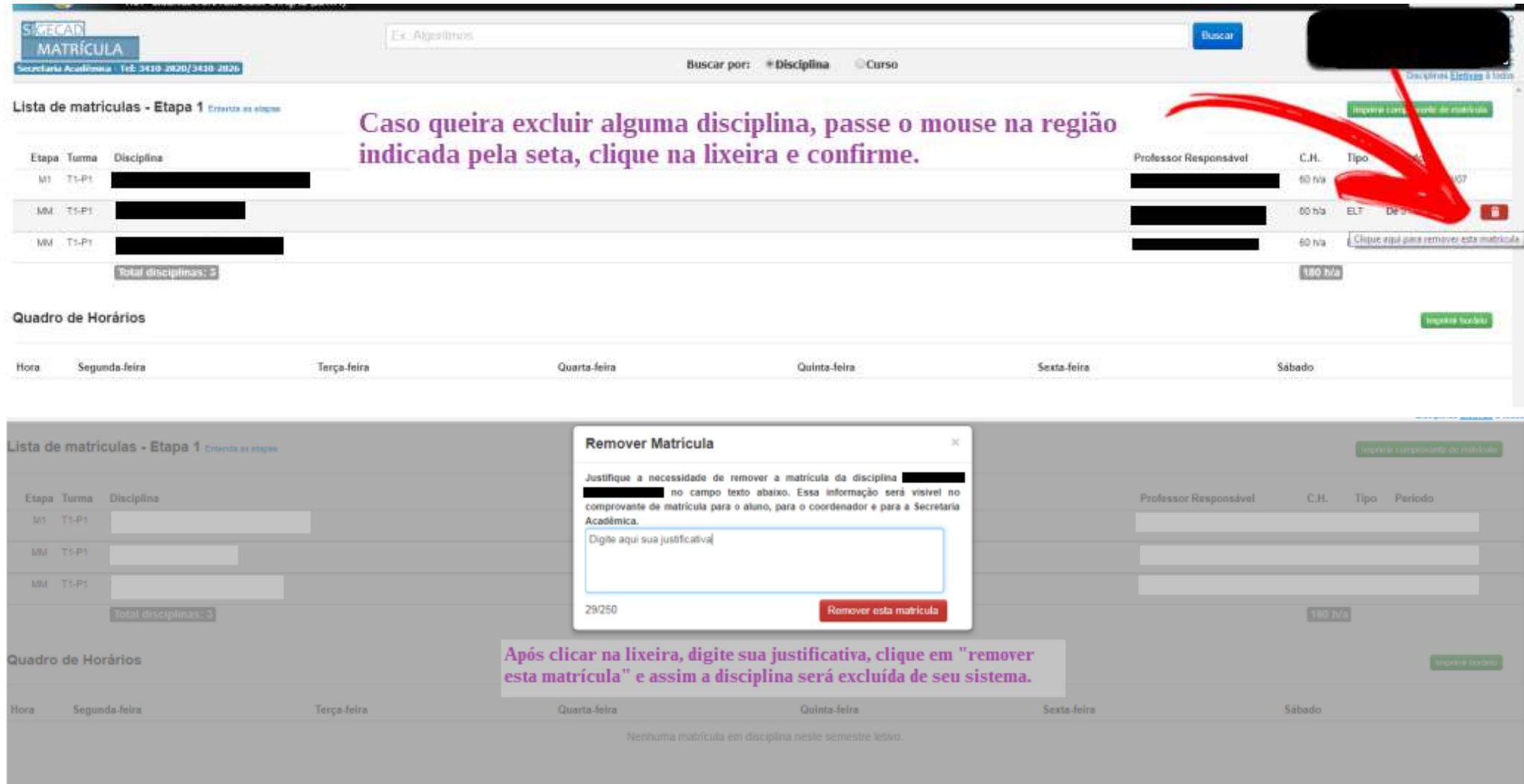

FUNDAÇÃO UNIVERSIDADE FEDERAL DA GRANDE DOURADOS Unidade 2 - Rodovia Dourados/Itahum, Km 12 | 79804-970 | Dourados - MS | Tel.: (67) 3410-2300 | www.ufgd.edu.br | historia@ufgd.edu.br

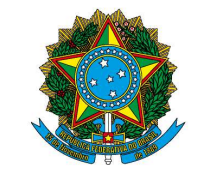

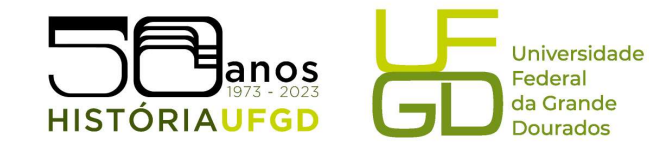

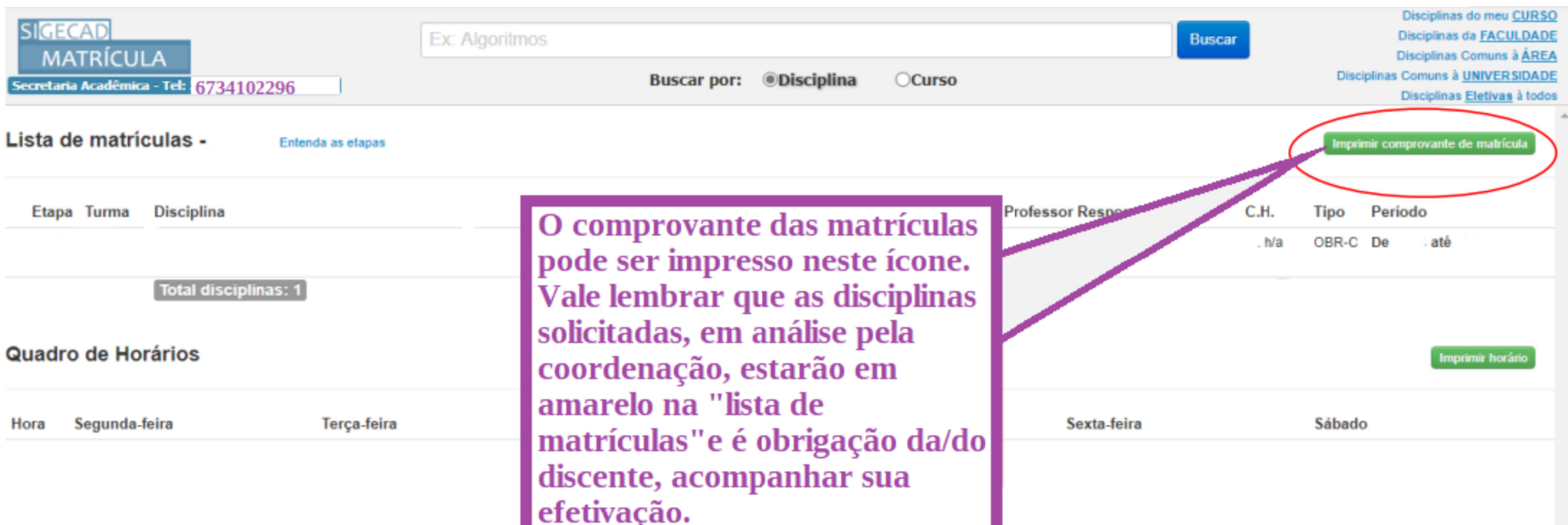

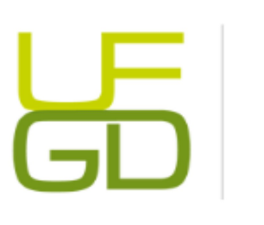

Barbara Hellen Felipe Lube Assistente em Administração Secretaria de graduação em História - FCH (67) 3410-2269 Unidade 2: Rodovia Dourados - Itahum, Km 12, Dourados/MS